## **TL201/VT108 GPS Tracker GPRS Protocol (Version 5.0)**

## Data format from software to tracker **:123456Command,Data#**

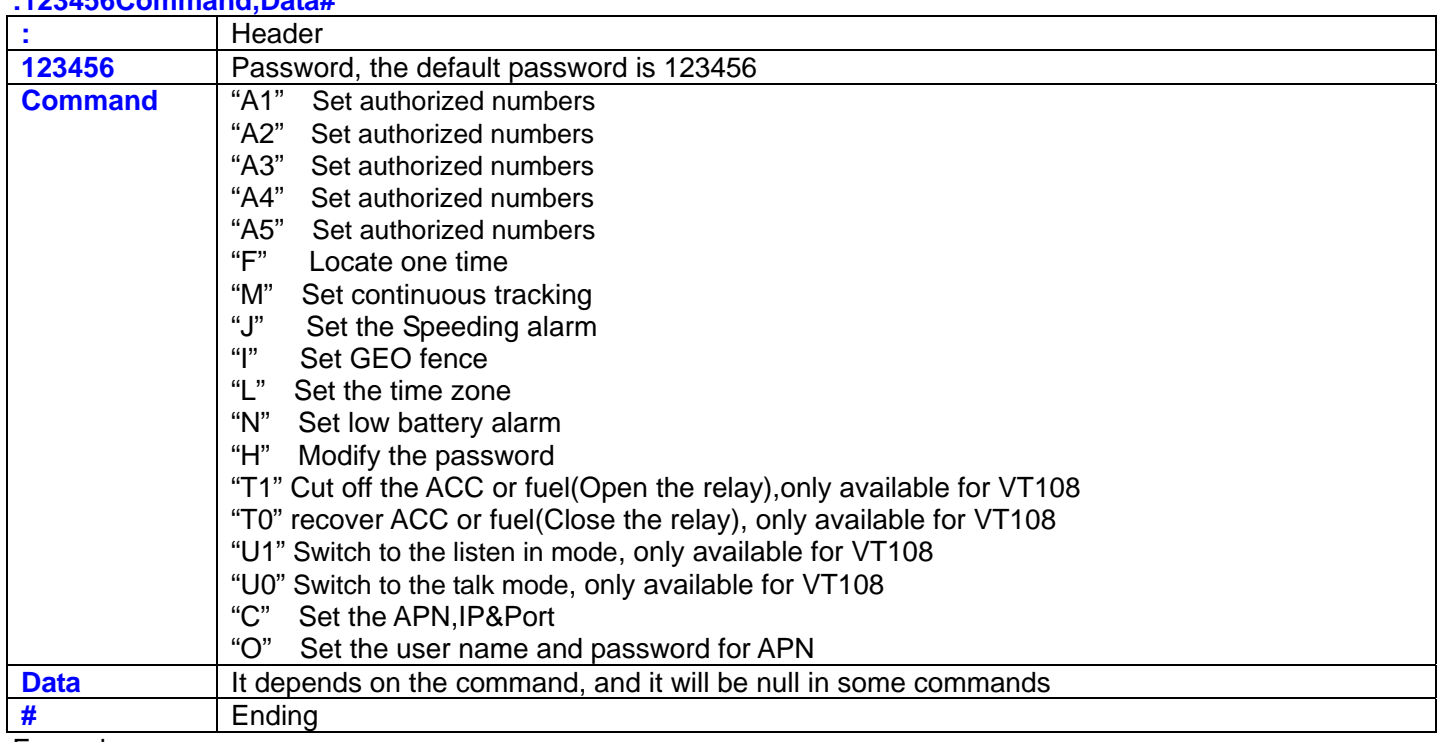

Example

## **:123456H456789#**

Details of all the sentences from software to tracker. The default password is 123456.

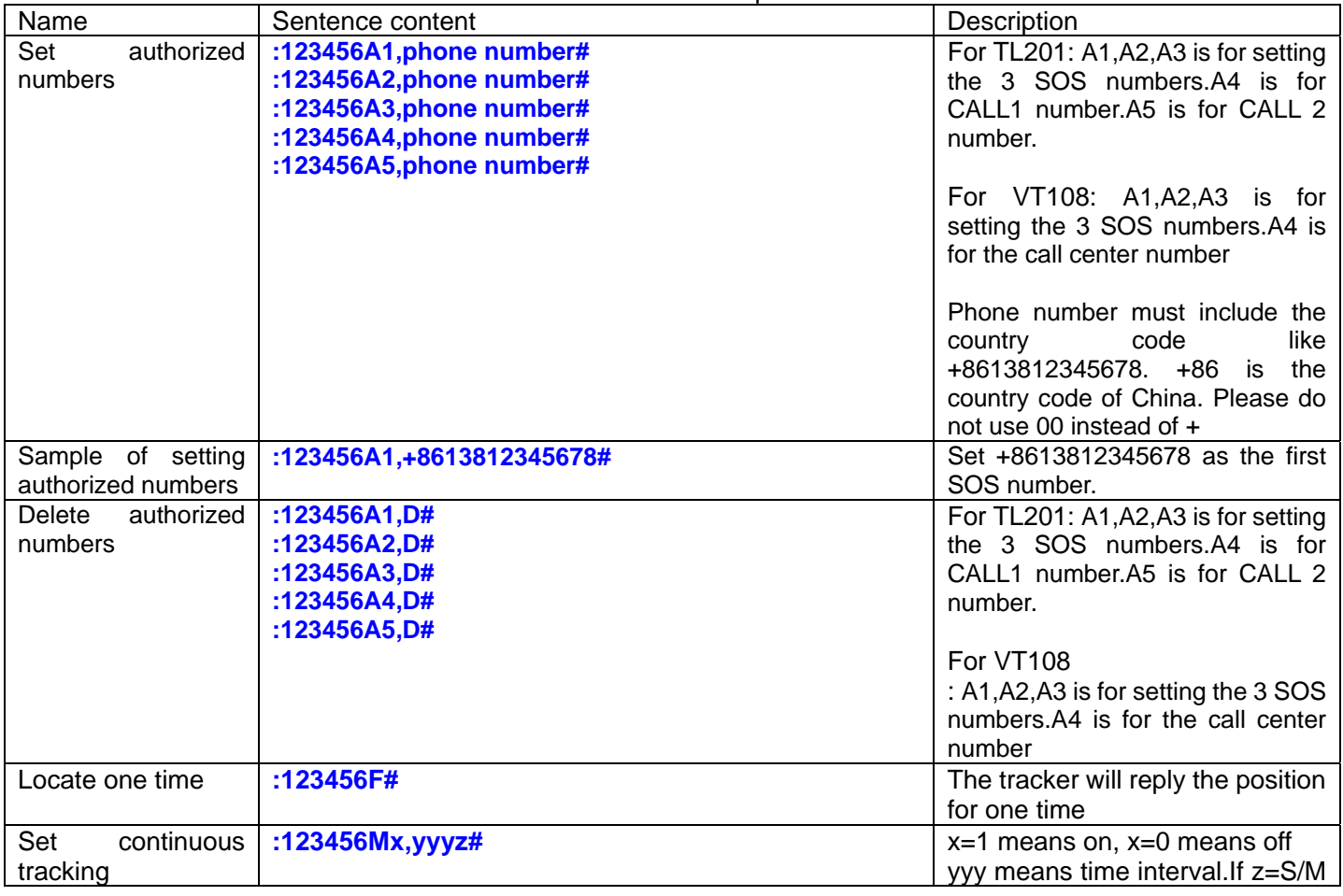

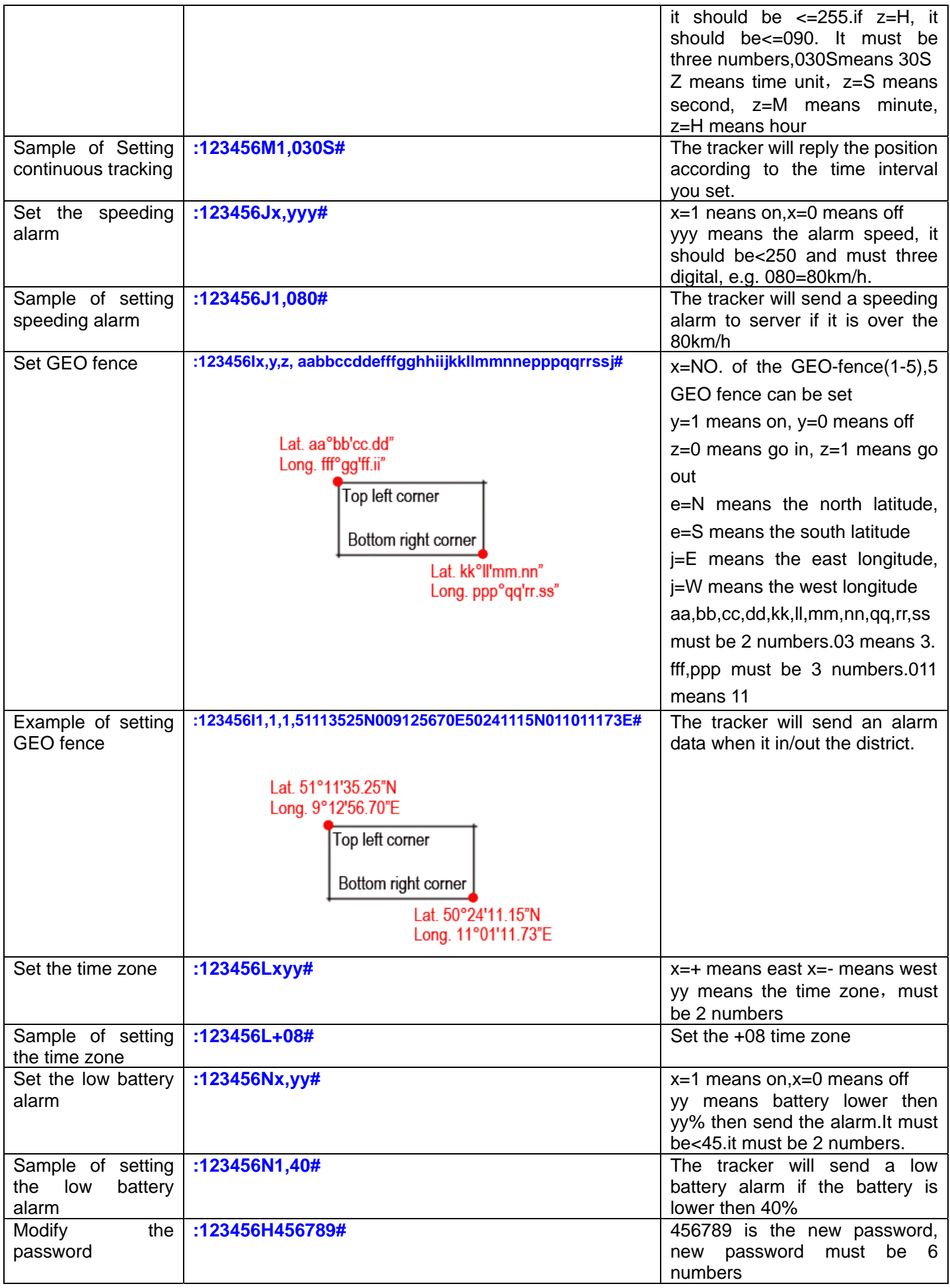

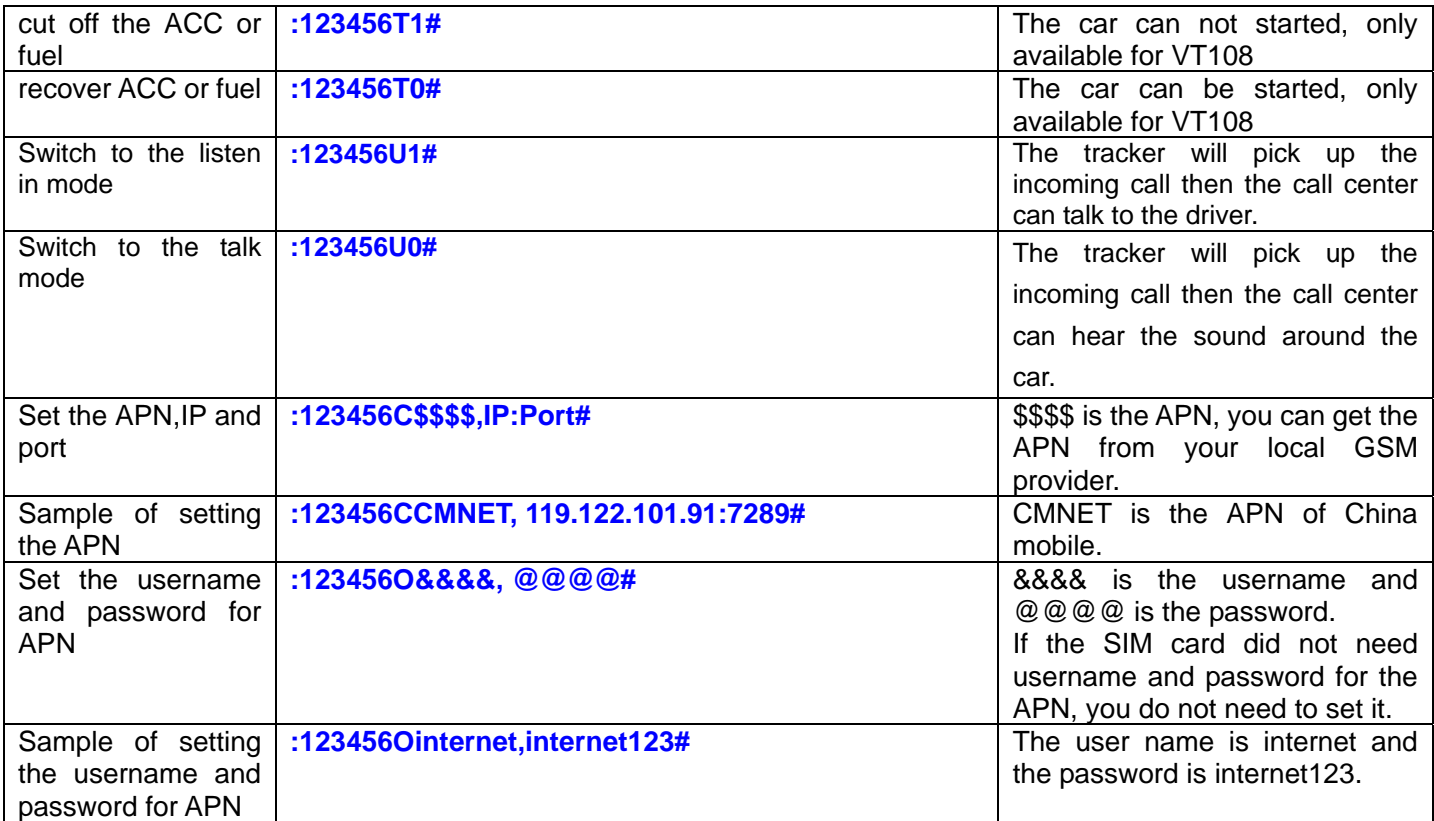

## Data format from tracker to software

**#IMEI, Type, A/V, Date, Time, Latitude, Longitude, Speed, Status, Others#**

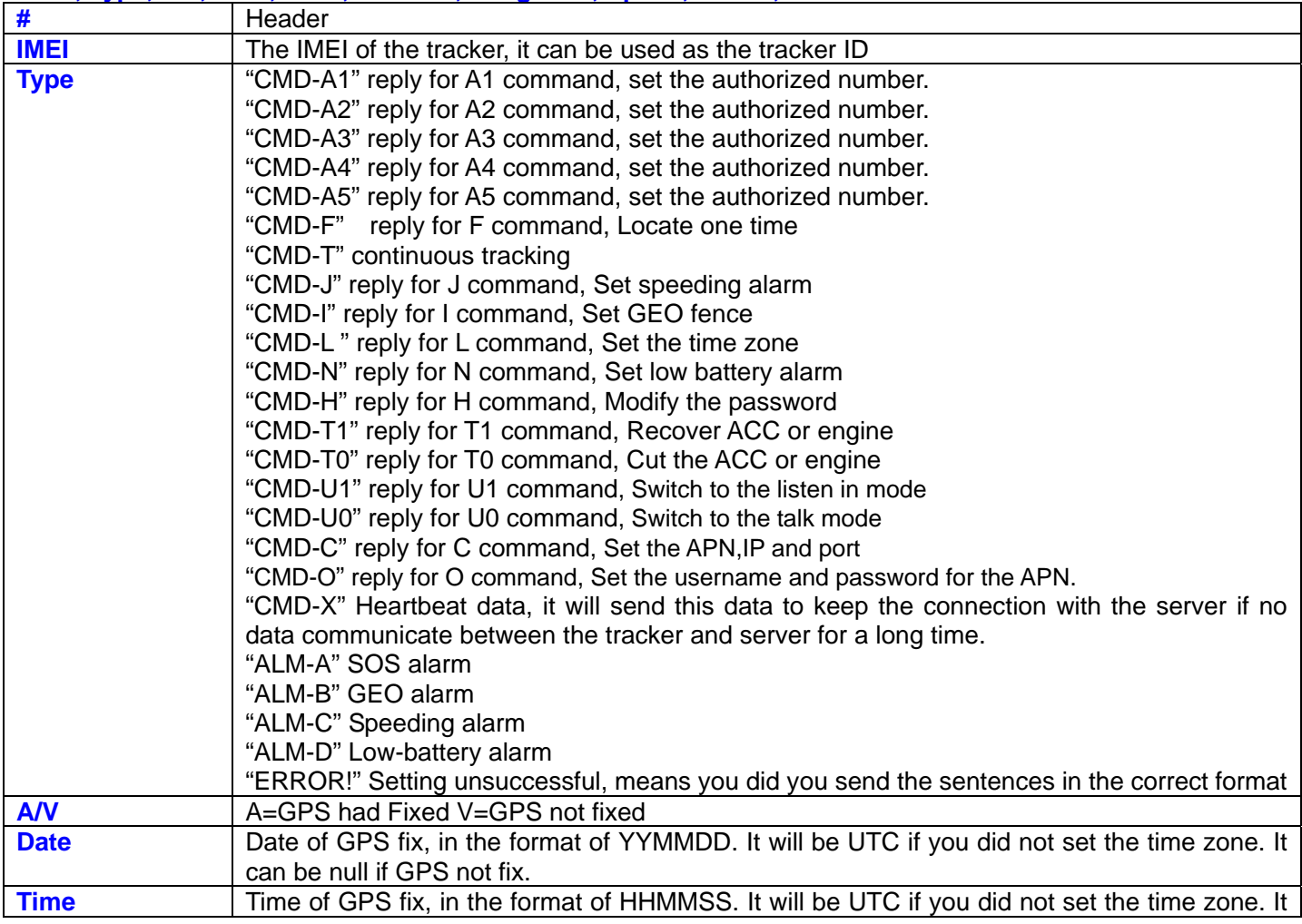

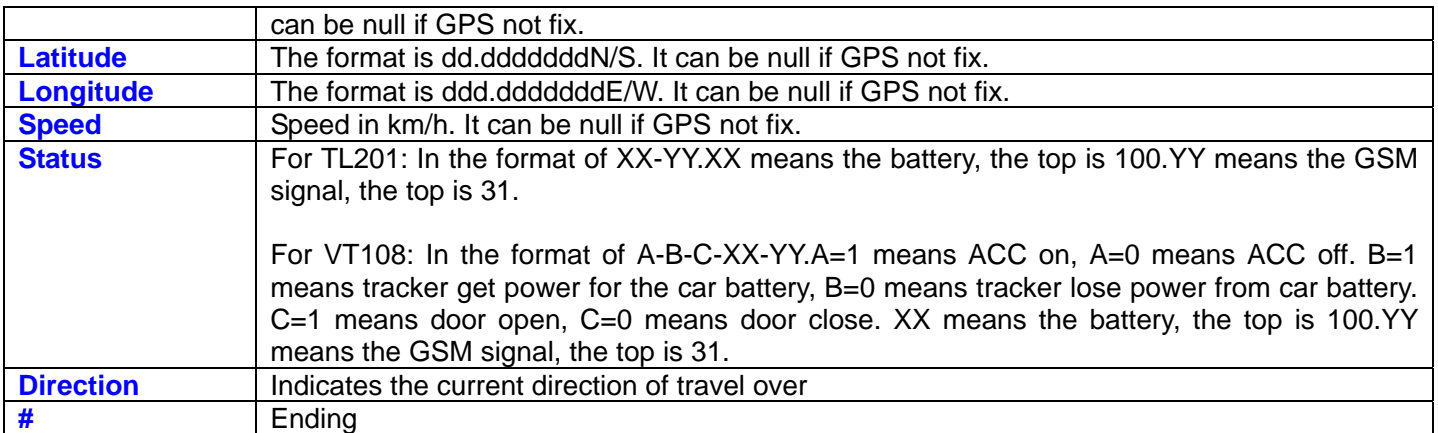

Example for TL201

**#353327020115804,CMD-T,A,DATE:090329,TIME:223252,LAT:22.7634066N,LOT:114.3964783E,Speed:000.0,84-20,000#** 

Example for VT108

**#353327020115804,CMD-T,A,DATE:090329,TIME:223252,LAT:22.7634066N,LOT:114.3964783E,Speed:000.0,1-1-0-84-20,000#**